## LawOne by TimeBase Power search national legislation.

# Quick start guide Legislative activity reports

- > Daily activity reports
- > Custom legislative activity reports
- > RSS feeds

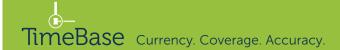

### Daily activity reports (1/2)

View daily activity in each jurisdiction for predefined time periods. For fully customised reports, use custom reports. From any page:

- 1 Click on the LawTracker tab.
- 2 Click on daily activity reports.

On the daily activity report page:

- 3 Click on a **jurisdiction**.
- 4 Click on a **time period**.

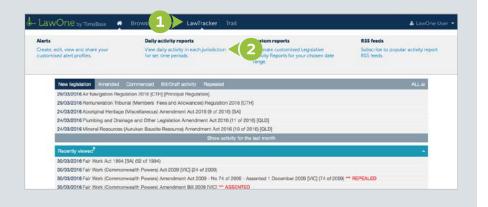

| - LawOne by T                                                                                                    | TimeBase 🍘 Browse Search LawTracker Trail                                                                                                    | 🐣 LawOne User 🔻      |
|----------------------------------------------------------------------------------------------------|----------------------------------------------------------------------------------------------------|----------------------|
| Daily activity reports ?                                                                                                  |                                                                                                    | ₽                    |
| Commonwealth<br>Australian Capital<br>Torritory<br>New South Wales<br>Northern Territory<br>Queensland<br>South Australia | New South Wales daily activity          Next month       Next week       Last day       Last week       Last month         This report contains the latest data available to TimeBase. Due to how legislative information is published there may be a time delay in the availabilit         Legislative activity recorded between 22/03/2016 and 30/03/2016, using information entered on 12:00AM @ 30/03/2016. | y of confirmed data. |
| Tasmania<br>Victoria                                                                                                    | Commenced by] Regulatory Reform and Other Legislative Repeals Act 2015 (48 of 2015) [NSW]                                                                                                    |                      |
| Western Australia                                                                                                    | [Amends, Commenced, Notification] Greater Hume Local Environmental Plan 2012 (Amendment No 3) (144 of 2016) [NSW]                                                                                                    |                      |
|                                                                                                    | E [Amends, Commenced, Notification] Singleton Local Environmental Plan 2013 (Amendment No 5) (152 of 2016) [NSW]                                                                                                    |                      |
|                                                                                                    | 🔝 🔄 [Amends, Commenced, Notification] Maitland Local Environmental Plan 2011 (Amendment No 18) (146 of 2016) [NSW]                                                                                                    |                      |
|                                                                                                    | [Amends, Commenced] Poisons and Therapeutic Goods Amendment (Electronic Record of Information) Regulation 2015 (814 of 2015) [NSW                                                                                                    | ]                    |
|                                                                                                    | Commenced, Commences, Notification] Commencement Proclamation under the Regulatory Reform and Other Legislative Repeals Act 2019                                                                                                    | 5 No 48 (154 of      |
|                                                                                                    | [Amends, Commenced, Notification] Maitland Local Environmental Plan 2011 (Amendment No 16) (145 of 2016) [NSW]                                                                                                    |                      |
|                                                                                                    | E [Amends, Commenced, Notification] Muswellbrook Local Environmental Plan 2009 (Amendment No 8) (147 of 2016) [NSW]                                                                                                    |                      |

### Daily activity reports (2/2)

On the daily activity report page:

- 1 Toggle to display activity.
- 2 Click on the **print icon** to choose items to print (summary, details, selected).

| - LawOne by T                                                                                                    | imeBase 🕷 Browse Search LawTracker Trail                                                                                                    | • |
|----------------------------------------------------------------------------------------------------|----------------------------------------------------------------------------------------------------|---|
| Daily activity reports ?                                                                                                    |                                                                                                    |   |
| Commonwealth<br>Australian Capital<br>Territory<br>New South Wales<br>Northern Territory<br>Queensland<br>South Australia<br>Tasmania<br>Victoria<br>Western Australia | New South Wales daily activity         Next month       Next week       Last day       Last week       Last month         This report contains the latest data available to TimeBase. Due to how legislative information is published there may be a time delay in the availability of confirmed data         Legislative activity recorded between 22/03/2016 and 30/03/2016, using information entered on 12:00AM @ 30/03/2016.         Image: Commenced by] Regulatory Reform and Other Legislative Repeals Act 2015 (48 of 2015) [NSW]         Image: Commenced, Notification] Greater Hume Local Environmental Plan 2012 (Amendment No 3) (144 of 2016) [NSW]         Notification:         24 Mar 2016       Published on the NSW Legislation Website         Commencements:         24 Mar 2016       Commences on date of publication: r 2         Amends:         Greater Hume Local Environmental Plan 2012 (522 of 2012) [NSW] [Principal Regulation]         Image: Greater Hume Local Environmental Plan 2012 (522 of 2012) [NSW] [Principal Regulation]         Image: Greater Hume Local Environmental Plan 2012 (522 of 2012) [NSW] [Principal Regulation]         Image: Greater Hume Local Environmental Plan 2012 (522 of 2012) [NSW] [Principal Regulation]         Image: Greater Hume Local Environmental Plan 2013 (Amendment No 5) (152 of 2016) [NSW]         Image: Greater Hume Local Environmental Plan 2011 (Amendment No 5) (152 of 2016) [NSW]         Image: Greater Hume Local Environmental Plan 2011 (Amendment No 18) (146 of 2016) [NSW] </td <td></td> |   |
|                                                                                                    | Commenced, Commences, Notification] Commencement Proclamation under the Regulatory Reform and Other Legislative Repeals Act 2015 No 48 (154 of                                                                                                    |   |
|                                                                                                    | E [Amends, Commenced, Notification] Maitland Local Environmental Plan 2011 (Amendment No 16) (145 of 2016) [NSW]                                                                                                    |   |
|                                                                                                    | IAmende Commenced Notification Muswellbrook Local Environmental Plan 2009 (Amendment No.8) (147 of 2016) INSW                                                                                                    |   |

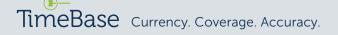

### Custom legislative activity reports (1/4)

Create customised activity reports for legislative compliance monitoring, activity catch up and on-demand activity reporting.

From any page:

- 1 Click on the LawTracker tab.
- 2 Click on **custom reports**.

On the custom reports page:

- **3** Select a **report type**.
- 4 Select a date range.

- **5** Select required **events.**
- **6** Adjust **jurisdiction**, **document type**, **principal/amending**.

| Nerts                                                                                          | Daily activity reports                                                                             | Custom reports                                                                    | s feeds                                  |
|------------------------------------------------------------------------------------------------|----------------------------------------------------------------------------------------------------|-----------------------------------------------------------------------------------|------------------------------------------|
| Dreate, edit, view and share your<br>sustomised alert profiles.                                | View daily activity in each jurisdiction<br>for set time periods.                                  | Generate customised Legislative<br>Activity Reports for your chosen date<br>range | cribe to popular activity report<br>eeds |
|                                                                                                |                                                                                                    |                                                                                   |                                          |
|                                                                                                | Commerced Bill/Draft activity Repealed                                                             |                                                                                   | ALLE                                     |
| 29/03/2016 Air Navigation Rep                                                                  | gulation 2016 (CTH) (Principal Regulation)                                                         | 1004                                                                              | ALS                                      |
| 29/03/2016 Air Navigation Rep<br>29/03/2016 Remuneration Trib                                  |                                                                                                    | 1999 (f. 1997)                                                                    | ALLE                                     |
| 29/03/2016 Air Navigation Res<br>29/03/2016 Remuneration Trib<br>24/03/2016 Aboriginal Heritag | gulation 2016 (CTH) (Principal Regulation)<br>sural (Members' Fees and Allowances) Regulation 2016 | u .                                                                               | ALLE                                     |

| – LawOn            | 🖯 by TimeBase 🏾 🖀 Browse Search LawTracker Trail                                                                                                    | 🚨 LawOne User 🔻 |
|--------------------|----------------------------------------------------------------------------------------------------|-----------------|
| Legislative activi | ty reports <sup>?</sup>                                                                                                    |                 |
| Report type:       | <ul> <li>All activity (max 3 months)</li> <li>In a specific subject area (max 3 months)</li> <li>Tracked by an existing profile (max 3 months)</li> <li>A specific item of legislation (no maximum)</li> </ul> |                 |
| Date range:        | 01 Jan 2016 to 30 Mar 2016 ? < 4                                                                                                    |                 |
| Events:            | All O Bill / Draft progress Assent / Notification Commenced Amended Repealed                                                                                                    |                 |
| Jurisdictions:     | ☑ AII ☑ CTH ☑ ACT ☑ NSW ☑ NT ☑ QLD ☑ SA ☑ TAS ☑ VIC ☑ WA                                                                                                    |                 |
| Document type:     | ☑ All ☑ Acts ☑ Regulations ☑ Bills ☑ Aged Care Principles                                                                                                    |                 |
| Principal:         | Principal Amending                                                                                                    |                 |

### Custom legislative activity reports (2/4)

If selecting a report type in a specific subject area:

**1** Toggle **subjects** to view **sub-subjects**.

- 2 Click on one or more subjects or sub-subject to add them to the report (unclick to deselect).
- <sup>3</sup> Click generate report.

| egislative activity reports ?  Report type: All activity (max 3 months) In a specific subject area (max 3 months) A specific subject area (max 3 months) A specific term of legislation (no maximum)  Date range: I all 2016 to 30 Mar 2016 7  Events: All Blil / Draft progress Assent / Notification Commenced Amended Repealed Jurisdictions: All CITH Z ACT Z NSW Z NT Z OLD Z SA Z TAS Z VIC Z WA  Document type: All Z Acts Z Regulations Z Bills Aged Care Principles  Principal: Principal Amending  Select subjects: Administrative Law Francise Administrative Law Amended Belationships Framilies and Relationships Principal Amending  Select subjects: Administrative Law Amended Agent Amended Property end Construction Commercial and Corporate Law Amended Amending Commer Protection and Competition Law Consumer Protection and Competition Law Consumer Protection and Competition Law Consumer Protection and Competition Law Consumer Protection and Competition Law Consumer Rights Customs and Excise Frincipal Customs and Excise Frincipal Frincipal Frincipal Frinci | Lavon            | l 🖰 by TimeBase 🏾 🏾 🖀 Browse Sear                                                                                                    | ch LawTracker Trail                                                                                                    |     |                                                                                                    | 💄 LawOne User |
|----------------------------------------------------------------------------------------------------|------------------|----------------------------------------------------------------------------------------------------|----------------------------------------------------------------------------------------------------|-----|----------------------------------------------------------------------------------------------------|---------------|
| <ul> <li>In a specific subject area (max 3 months)</li> <li>Tracked by an existing profile (max 3 months)</li> <li>A specific item of legislation (no maximum)</li> <li>Date range:</li> <li>Of Jan 2016</li> <li>to 30 Mar 2016</li> <li>commenced Amended Repealed</li> <li>Jurisdictions:</li> <li>A Al C TH Q ACT Q NSW Q NT Q OLD Q SA Q TAS Q VIC Q WA</li> <li>Conument type:</li> <li>Q Al Q CTH Q ACT Q NSW Q NT Q OLD Q SA Q TAS Q VIC Q WA</li> <li>Principal</li> <li>Principal</li> <li>Principal</li> <li>Administrative Law</li> <li>Environment and Planning</li> <li>Occupational Health and Safety</li> <li>Animals</li> <li>Families and Relationships</li> <li>Principal Law</li> <li>Gorsument Q</li> <li>Gorsument Q</li> <li>Gorsument Q</li> <li>Gorsument Q</li> <li>Gorsument Q</li> <li>Gorsument Q</li> <li>Gorsument Q</li> <li>Gorsument Q</li> <li>Gorsumer Protection and Competition Law</li> <li>Discrimination Law</li> <li>Social Services</li> </ul>                                                                                                    | gislative activ  | ity reports ?                                                                                                    |                                                                                                    |     |                                                                                                    |               |
| Tacked by an existing profile (max 3 months)   A specific item of legislation (no maximum)   Date range:   01 Jan 2016   to 30 Mar 2016     Principal:   All ○ CTH ○ ACT ○ NSW ○ NT ○ QLD ○ SA ○ TAS ○ VIC ○ WA     Document type:   ○ All ○ CTH ○ ACT ○ NSW ○ NT ○ QLD ○ SA ○ TAS ○ VIC ○ WA     Principal:   Principal:   ● Administrative Law   ● Administrative Law   ● Charities, Religious and Other Associations   ● Health   ● Property and Construction   ● Consumer Protection and Competition Law   ● Discrimination Law   ● Crime                                                                                                    | Report type:     | <ul> <li>All activity (max 3 months)</li> </ul>                                                                                                    |                                                                                                    |     |                                                                                                    |               |
| A specific item of legislation (no maximum)     Deterenge:     01 Jan 2016     to     a0 Bill / Draft progress     All     Bill / Draft progress     Assent / Notification   Commenced     Amended     Repealed     Jurisdictions:     All     All     All     Acts   Regulations   Bills   Agencing     Principal:     Principal:   Administrative Law   Select subjects:   Administrative Law   Select subjects:   Administrative Law   Select subjects:   Oncurrent and Planning   Consumer fortacional and Cother Associations   Health   Principal and Charace   Solant Selicious and Other Associations   Health   Property and Construction   Consumer Protection and Competition Law   Discrimination Law   Consumer Protection and Competition Law   Discrimination Law                                                                                                    |                  | In a specific subject area (max 3 months)                                                                                                    |                                                                                                    |     |                                                                                                    |               |
| Date range: 01 Jan 2016 to 30 Mar 2016 ?    Events:  All Oli / Draft progress Assent / Notification Commenced Amended Repealed  Jurisdictions:     Unisdictions:     All OCTH OACT ONSW ONT OLD OSA OTAS VIC OWA  Document type:     Principal  Principal  Amending  Select subjects:    Administrative Law  Amended  Principal  Amending  Principal  Amending  Principal  Principal Principal Principal Principal Principal Principal Principal Principal Principal Principal Principal Principal Principal Pr                                                                                                    |                  | <ul> <li>Tracked by an existing profile (max 3 months)</li> </ul>                                                                                                    |                                                                                                    |     |                                                                                                    |               |
| Events: <ul> <li>All</li> <li>Bill / Draft progress</li> <li>Assent / Notification</li> <li>Commenced</li> <li>Amended</li> <li>Repealed</li> </ul> Jurisdictions: <ul> <li>All</li> <li>CTH</li> <li>ACT</li> <li>NSW</li> <li>NT</li> <li>OLD</li> <li>SA</li> <li>TAS</li> <li>VIC</li> <li>WA</li> </ul> bocument type: <ul> <li>All</li> <li>Acts</li> <li>Regulations</li> <li>Bills</li> <li>Aged Care Principles</li> </ul> Principal: <ul> <li>Principal</li> <li>Armending</li> </ul> ielect subjects: <ul> <li>Administrative Law</li> <li>Environment and Planning</li> <li>Occupational Health and Safety</li> <li>Animals</li> <li>Families and Relationships</li> <li>Principal Inductor</li> <li>Government</li> <li>Private International Law</li> <li>Charities, Religious and Other Associations</li> <li>Health</li> <li>Proporty and Construction</li> <li>Consumer Protection and Competition Law</li> <li>Discrimination Law</li> <li>Discrimination Law</li> <li>Social Services</li> </ul>                                                                                                    |                  | <ul> <li>A specific item of legislation (no maximum)</li> </ul>                                                                                                    |                                                                                                    |     |                                                                                                    |               |
| Events: All   Bill / Draft progress Assent / Notification   Jurisdictions: All   CTH ACT   NSW NT   QLD SA   TAS VIC   WAI   All   All   All   All   All   All   Acts   Regulations   Bills   Aged Care Principles               Select subjects:    Administrative Law     Animals      Families and Relationships     Private International Law     Charities, Religious and Other Associations     Health      Property and Construction     Consumer Protection and Competition Law     Oisorimination Law     Crime                                                                                                    | Date range:      | 01 Jan 2016 to 30 Mar 2016                                                                                                    | ?                                                                                                    |     |                                                                                                    |               |
| Jurisdictions: I I CTH I ACT I NSW INT I OLD I SA I TAS I VIC I WA   Document type: All I Acts I Regulations I Bills Aged Care Principles   Principal: Principal Amending   Select subjects:   I Administrative Law Invironment and Planning   Select subjects:   I Administrative Law Invironment and Planning   Select subjects:   I Administrative Law Invironment and Planning   Select subjects:   I Administrative Law Invironment and Planning   Select subjects:   I Administrative Law Invironment and Planning   Select subjects:   I Administrative Law Invironment and Planning   Select subjects:   I Administrative Law Invironment and Planning   Select subjects:   I Administrative Law Invironment and Planning   Select subjects:   I Administrative Law Invironment and Planning   Select subjects:   I Administrative Law Invironment and Planning   Select subjects:   I Administrative Law Invironment and Planning   Select subjects:   I Administrative Law Invironment and Planning   Select subject:   I Administrative Law Invironment and Planning   Select subject:   I Administrative Law Invironment and Planning   I Charities, Religious and Other Associations Invironment and Planning   I Charities, Religious and Other Associations Invironment and Planning   I Charities, Religious and Other Associations <td></td> <td></td> <td></td> <td></td> <td></td> <td></td>                                                                                                    |                  |                                                                                                    |                                                                                                    |     |                                                                                                    |               |
| Document type: Image: All image: All image: Al                     | Events:          |                                                                                                    | ion O Commenced O Amended O Repealed                                                                                                    |     |                                                                                                    |               |
| Document type: Image: Add ministrative Law   Principal: Principal:   Administrative Law Image: Environment and Planning   Select subjects: Administrative Law   Image: Administrative Law Image: Environment and Planning   Image: Administrative Law Image: Environment and Planning   Image: Administrative Law </td <td>Juriedictione</td> <td>ALL O CTH O ACT O NSW O NT O OD</td> <td>7 SA 7 TAS 7 VIC 7 WA</td> <td></td> <td></td> <td></td>                                                                                                    | Juriedictione    | ALL O CTH O ACT O NSW O NT O OD                                                                                                    | 7 SA 7 TAS 7 VIC 7 WA                                                                                                    |     |                                                                                                    |               |
| Principal Principal                                                                                                    | Junsuicuons.     |                                                                                                    |                                                                                                    |     |                                                                                                    |               |
| Principal Principal     Administrative Law     Administrative Law     Administrative Law     Animals     Animals     Animals     Animals     Banking and Finance     Charities, Religious and Other Associations     Health     Property and Construction     Consumer Protection and Competition Law     Discrimination Law     Discrimination Law     Social Services                                                                                                    | Document type:   | All Acts Regulations Bills Acted                                                                                                    | Care Principles                                                                                                    |     |                                                                                                    |               |
| Select subjects:          • Administrative Law         • Environment and Planning         • Environment and Planning         • Occupational Health and Safety         • Animals         • Animals         • Families and Relationships         • Primary Industry         • Primary Industry         • Banking and Finance         • Government         • Government         • Government         • Government         • Health         • Property and Construction         • Consumer Protection and Competition Law         • Discrimination Law         • Discrimination Law         • Consumer Protection and Competition Law         • Human Rights         • Social Services         • Social Services         • Socia                                               |                  |                                                                                                    |                                                                                                    |     |                                                                                                    |               |
| Animals Families and Relationships   Banking and Finance   Government   Private International Law   Charities, Religious and Other Associations   Health   Property and Construction   Commercial and Corporate Law   (2) Luman Rights   Consumer Protection and Competition Law   - Human Rights   - Human Rights                                                                                                    | Principal:       | Principal Amending                                                                                                    |                                                                                                    |     |                                                                                                    |               |
| Animals Families and Relationships   Animals   Animals   Banking and Finance   Government   Private International Law   Charities, Religious and Other Associations   Health   Property and Construction   Commercial and Corporate Law   (2) Luman Rights   Crime   Human Rights   Social Services                                                                                                    |                  |                                                                                                    |                                                                                                    |     |                                                                                                    |               |
| Banking and Finance Government   Charities, Religious and Other Associations Health   Health Property and Construction   Commercial and Corporate Law (2) Fluman Rights   Consumer Protection and Competition Law Discrimination Law   Crime Human Rights                                                                                                    |                  |                                                                                                    |                                                                                                    |     |                                                                                                    |               |
| <ul> <li>Charities, Religious and Other Associations</li> <li>Commercial and Corporate Law</li> <li>Consumer Protection and Competition Law</li> <li>Consumer Protection and Competition Law</li> <li>Crime</li> <li>Health</li> <li>Health<td>Select subjects:</td><td>-</td><td>Environment and Planning</td><td></td><td>Cccupational Health and Safety</td><td></td></li></ul>                                                                                                    | Select subjects: | -                                                                                                    | Environment and Planning                                                                                                    |     | Cccupational Health and Safety                                                                                                    |               |
| Commercial and Corporate Law   Consumer Protection and Competition Law   Discrimination Law   Human Rights   Social Services                                                                                                    | Select subjects: | Administrative Law                                                                                                    |                                                                                                    |     | An an an an an an an an an an an an an an                                                                                                    |               |
| Consumer Protection and Competition Law <ul> <li>Discrimination Law</li> <li>Recreation and Tourism</li> </ul> Crime <ul> <li>Human Rights</li> <li>Social Services</li> </ul>                                                                                                    | Select subjects: | Administrative Law                                                                                                    | Families and Relationships                                                                                                    |     | Primary Industry                                                                                                    |               |
| Crime - Human Rights Social Services                                                                                                    | Select subjects: | Administrative Law Animals Banking and Finance                                                                                                    | Families and Relationships                                                                                                    |     | Primary Industry     Private International Law                                                                                                    |               |
|                                                                                                    | Select subjects: | <ul> <li>Administrative Law</li> <li>Animals</li> <li>Banking and Finance</li> <li>Charities, Religious and Other Associations</li> </ul>                                                                                        | <ul> <li>Families and Relationships</li> <li>Government</li> <li>Health</li> </ul>                                                                           |     | <ul> <li>Primary Industry</li> <li>Private International Law</li> <li>Property and Construction</li> </ul>                                                                 |               |
| Customs and Excise Indiaenous Australians Succession                                                                                                    | Select subjects: | <ul> <li>Administrative Law</li> <li>Animals</li> <li>Banking and Finance</li> <li>Charities, Religious and Other Associations</li> <li>Commercial and Corporate Law</li> </ul>                                                  | Families and Relationships     Government     Health     (2) Human Rights                                                                                    | ¥ · | <ul> <li>Primary Industry</li> <li>Private International Law</li> <li>Property and Construction</li> <li>2 ic International Law</li> </ul>                                 |               |
| Clear Ge                                                                                                    | Select subjects: | <ul> <li>Administrative Law</li> <li>Animals</li> <li>Banking and Finance</li> <li>Charities, Religious and Other Associations</li> <li>Commercial and Corporate Law</li> <li>Consumer Protection and Competition Law</li> </ul> | <ul> <li>Families and Relationships</li> <li>Government</li> <li>Health</li> <li>(2) Human Rights         <ul> <li>Discrimination Law</li> </ul> </li> </ul> | ~   | <ul> <li>Primary Industry</li> <li>Private International Law</li> <li>Property and Construction</li> <li>2 ic International Law</li> <li>Recreation and Tourism</li> </ul> | 3             |

### Custom legislative activity reports (3/4)

If selecting tracked by an existing profile:

- 1 Select an **alert profile** from the drop down menu.
- 2 Click generate report.

LawOne by TimeBase Browse Search LawTracker \* Trai Legislative activity reports ? All activity (max 3 months) Report type: In a specific subject area (max 3 months) Tracked by an existing profile (max 3 months) A specific item of legislation (no maximum) 01 Jan 2016 to 30 Mar 2016 Date range: ○ Bill / Draft progress ○ Assent / Notification ○ Commenced ○ Amended Events: • All Select profile: ✓ -- Select profile --Intellectual Property Clear

If selecting a specific item of legislation:

- Begin typing, then make a selection from the title lookup list.
- 4 Click generate report.

| LawOn            | .e by TimeBase 🛛 🚿                                                               | Browse                                                | Search                                          | LawTracker     | Trai   |
|------------------|----------------------------------------------------------------------------------|-------------------------------------------------------|-------------------------------------------------|----------------|--------|
| gislative activi | ity reports ?                                                                    |                                                       |                                                 |                |        |
|                  |                                                                                  |                                                       |                                                 |                |        |
| Report type:     | All activity (max 3 mont                                                         |                                                       |                                                 |                |        |
|                  | <ul> <li>In a specific subject are</li> <li>Tracked by an existing</li> </ul>    | and the second second                                 |                                                 |                |        |
|                  | <ul> <li>Tracked by an existing  </li> <li>A specific item of legisla</li> </ul> | and the second second                                 | 10                                              |                |        |
|                  | <ul> <li>A specific item of legisli</li> </ul>                                   | alion (no maximu                                      |                                                 |                |        |
| Date range:      | 01 Jan 2016                                                                      | to 30 f                                               | Var 2016                                        | ?              |        |
|                  |                                                                                  | ~                                                     |                                                 | -              |        |
| Events:          | All O Bill / Draft prog                                                          | ress () Assent /                                      | Notification (                                  | Commenced ()   | Amende |
| Enter title:     | Human <3                                                                         |                                                       |                                                 |                |        |
|                  | [ACT] Human Rights                                                               | Bill 2003 ( of 20                                     | 003)                                            |                |        |
|                  | [ACT] Human Rights                                                               | Bill 1990 ( of 19                                     | 990)                                            |                |        |
|                  | [TAS] Human Tissue                                                               | Act 1985 (118 d                                       | of 1985)                                        |                |        |
|                  | [ACT] Human Rights                                                               | Act 2004 (5 of                                        | 2004)                                           |                |        |
|                  | [VIC] Human Tissue I                                                             | Regulations 20 <sup>.</sup>                           | 15 (171 of 20                                   | 15)            |        |
|                  | [VIC] Human Tissue I                                                             | Regulations 200                                       | 06 (7 of 2006                                   | )              |        |
|                  |                                                                                  |                                                       | -4 1000)                                        |                |        |
|                  | [VIC] Human Tissue                                                               | Act 1982 (9860                                        | 01 1982)                                        |                |        |
|                  | [VIC] Human Tissue<br>[NSW] Human Tissue                                         |                                                       |                                                 | 984)           |        |
|                  |                                                                                  | e Regulation 19                                       | 84 (253 of 19                                   |                |        |
|                  | [NSW] Human Tissue                                                               | e Regulation 19<br>e Regulation 19                    | 84 (253 of 19<br>95 (487 of 19                  | 995)           |        |
|                  | [NSW] Human Tissue<br>[NSW] Human Tissue                                         | e Regulation 19<br>e Regulation 19<br>e Regulation 20 | 84 (253 of 19<br>95 (487 of 19<br>15 (185 of 20 | 995)<br>015) 4 |        |

### Custom legislative activity reports (4/4)

On the custom report result page:

- **1** Toggle **legislation titles** to view or hide their legislative activity.
- 2 Click on the **print icon** to print the report (summary, details, selected items).

| LawOne by TimeBase 🏾 Browse Search LawTracker Trail                                                                                                    | 🐣 LawOne User  |
|----------------------------------------------------------------------------------------------------|----------------|
| Custom activity report                                                                                                    | 2) 🔒           |
| range: Start 1 Jan 2016 to End 31 Mar 2016   event types: All   jurisdiction: NSW   document type: Act   principal                                                                                                    | Return to Form |
| This report contains the latest data available to TimeBase. Due to the way legislative information is published there may be a time delay in the availability of confirmed data.                                                                                                    |                |
| Carter Contract Contract Contr |                |
| Amended By:                                                                                                    |                |
| Statute Law (Miscellaneous Provisions) Act (No 2) 2015 (58 of 2015) [NSW]         15 Jan 2016       Schedule 3 commences on 15 January 2016: s 2(3)                                                                                                    |                |
| [Amended] Aboriginal Land Rights Act 1983 (42 of 1983) [NSW] [Principal Act]                                                                                                    |                |
| Final Adoption Act 2000 (75 of 2000) [NSW] [Principal Act]                                                                                                    |                |
| Amended Agricultural Industry Services Act 1998 (45 of 1998) [NSW] [Principal Act]                                                                                                    |                |
| Agricultural Livestock (Disease Control Funding) Act 1998 (139 of 1998) [NSW] [Principal Act]                                                                                                    |                |
| Agricultural Scientific Collections Trust Act 1983 (148 of 1983) [NSW] [Principal Act]                                                                                                    |                |
| Amended] Air Transport Act 1964 (36 of 1964) [NSW] [Principal Act]                                                                                                    |                |
| Animal Diseases and Animal Pests (Emergency Outbreaks) Act 1991 (73 of 1991) [NSW] [Principal Act]                                                                                                    |                |
| Amended] Animal Research Act 1985 (123 of 1985) [NSW] [Principal Act]                                                                                                    |                |
| E [Amended] Anti - Discrimination Act 1977 (48 of 1977) [NSW] [Principal Act]                                                                                                    |                |
| Architects Act 2003 (89 of 2003) [NSW] [Principal Act]                                                                                                    |                |
| [Amended] Barangaroo Delivery Authority Act 2009 (2 of 2009) [NSW] [Principal Act]                                                                                                    |                |
| Amended] Biofuels Act 2007 (23 of 2007) [NSW] [Principal Act]                                                                                                    |                |
| Amended] Biosecurity Act 2015 (24 of 2015) [NSW] [Principal Act]                                                                                                    |                |

#### **RSS** feeds

Subscribe to popular activity report RSS feeds including daily activity by jurisdiction and by sub-subject, new legislation, bill activity and repealed legislation.

From any page:

- 1 Click on the LawTracker tab.
- 2 Click on RSS feeds.

On the RSS feeds page:

- 3 Click on an **RSS feed** and follow the set up instructions.
- Opy and paste the URL into a preferred RSS reader.

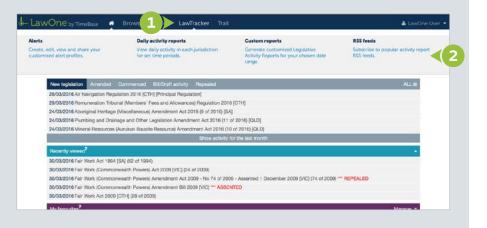

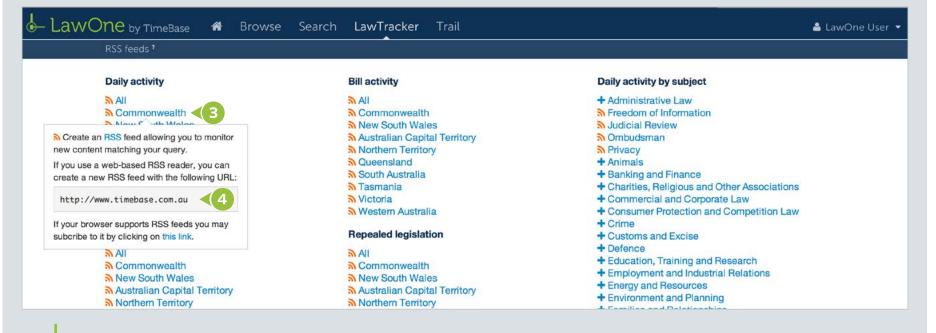

#### For more detailed instructions on searching in LawOne, visit: www.timebase.com.au/support/lawone/lawtracker.html

Need further help or technical support? Talk to a TimeBase team member: **1800 077 088** (Mon–Fri, 8am–4:30pm)

#### TimeBase Pty Ltd

Street address: Level 2, 73 Union Street, Pyrmont NSW 2009 Australia

Postal address: PO Box A2634, Sydney South, NSW 1235 Australia

ABN 66 064 360 658

#### Support & sales

- E service@timebase.com.au
- **T** 1800 077 088
- **T** +612 9262 3557

#### Accounts

- accounts@timebase.com.au
- T +612 9262 3557

#### www.timebase.com.au

TimeBase Currency. Coverage. Accuracy.